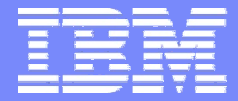

IBM Software Group

## P17 System Testing Monday, September 24, 2007

### Module 4 : Functional Testing

**Rational.** Software

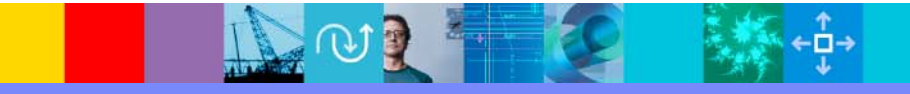

Marty Swafford IBM Rational SoftwareIBM Certified Solution Designer - Rational Manual Tester, Rational Performance Tester, Rational Functional Tester for Java mswaffor@us.ibm.com

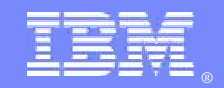

"As soon as we started programming, we found out to our surprise that it wasn't as easy to get programs right as we had thought...I can remember the exact instance when I realized that a large part of my life from then on was going to be spent in finding mistakes in my own programs."

Maurice Wilkes, computer pioneer

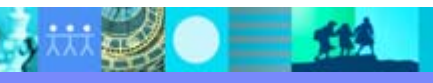

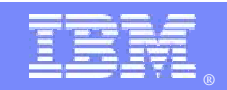

Module Objectives

After completing this module, you will be able to:

- $\mathcal{L}_{\mathcal{A}}$ Define functional testing
- $\mathcal{L}_{\mathcal{A}}$ Explain the focus of functional testing
- $\mathbb{R}^3$ List the types of functional test triggers

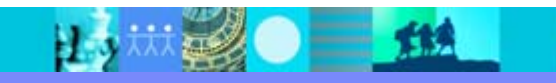

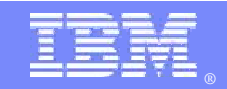

## Defining Functional Testing

The main objective of functional testing is to *verify* that each function of the software application operates in accordance with the *written* requirement specifications.

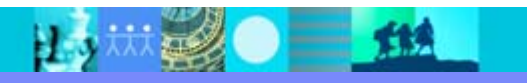

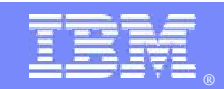

## Functional Testing …

- Is a black-box process
- Is not concerned about the actual code
- Focus is on validating features
- Uses external interfaces, including
	- Application programming interfaces (APIs),
		- $\blacktriangleright$ Graphical user interfaces (GUIs),
	- ▶ Command line interfaces (CLIs).

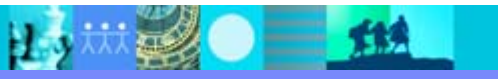

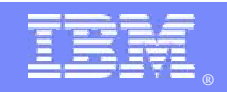

### Functional Testing Key Points

- $\mathcal{L}_{\mathcal{A}}$  Functional Testing acts as the "First Customer" for the product.
- $\mathcal{L}_{\mathcal{A}}$  Functional tests are also performed on products which do not directly interact with but provide functionality to other products via an API (e.g. print driver)
- $\mathbb{R}^2$  Functional testing is performed in a controlled environment and usually is tested only in a subset of the supported environment.

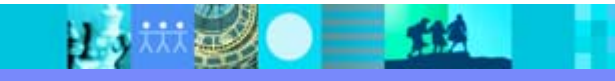

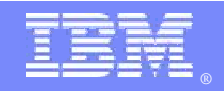

## Functional Testing Focus

The main focus of Functional Testing is to verify that the function provided matches the function documented in the written requirement specifications for the product. Specifically, Functional Testing covers the following focus areas:

- Mainline function
- Error conditions
- Recovery
- **Basic usability**
- **Accessibility**
- Global enablement
- **Vulnerability**
- Regression

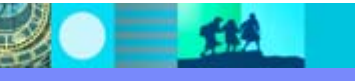

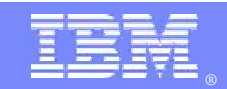

### Functional Testing Focus Mainline Function and Error Conditions

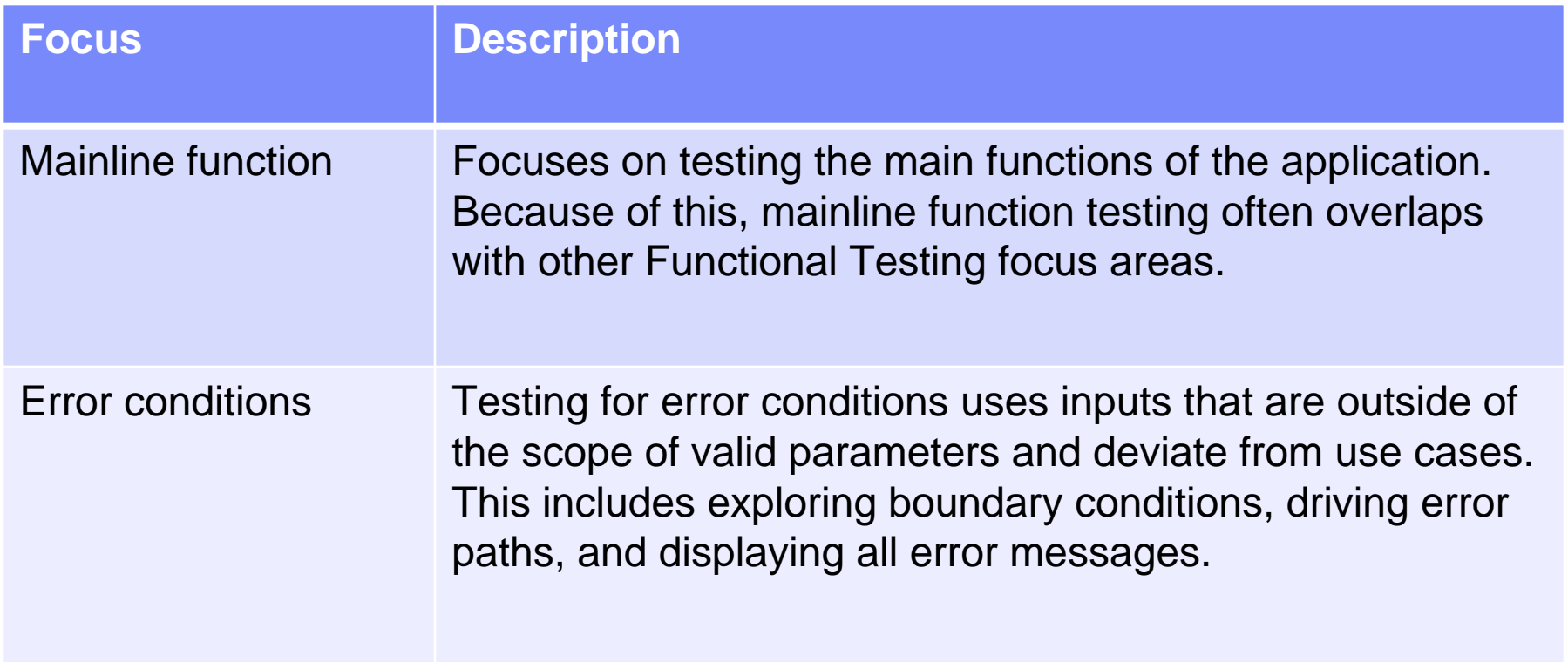

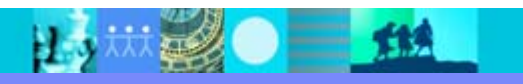

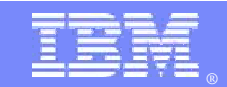

### Functional Testing Focus Recovery and Basic Usability

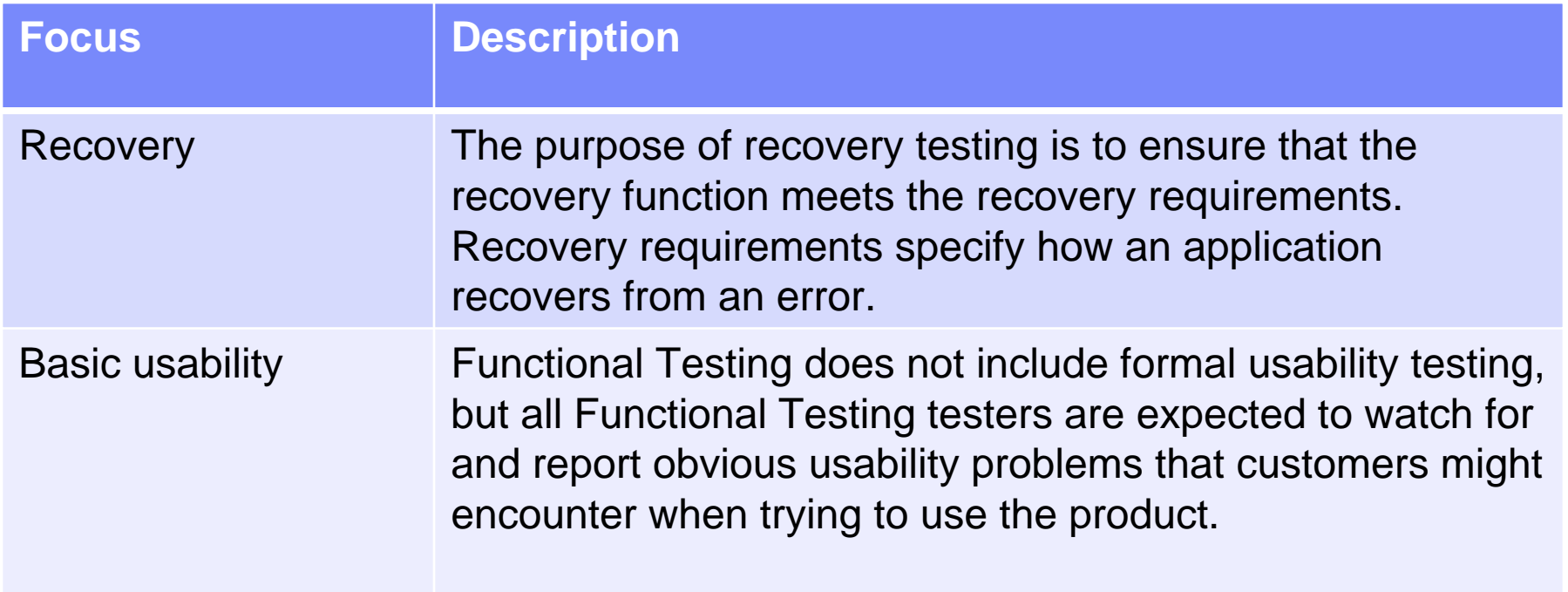

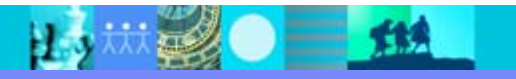

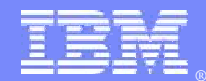

#### Functional Testing Focus Accessibility and Global Enablement

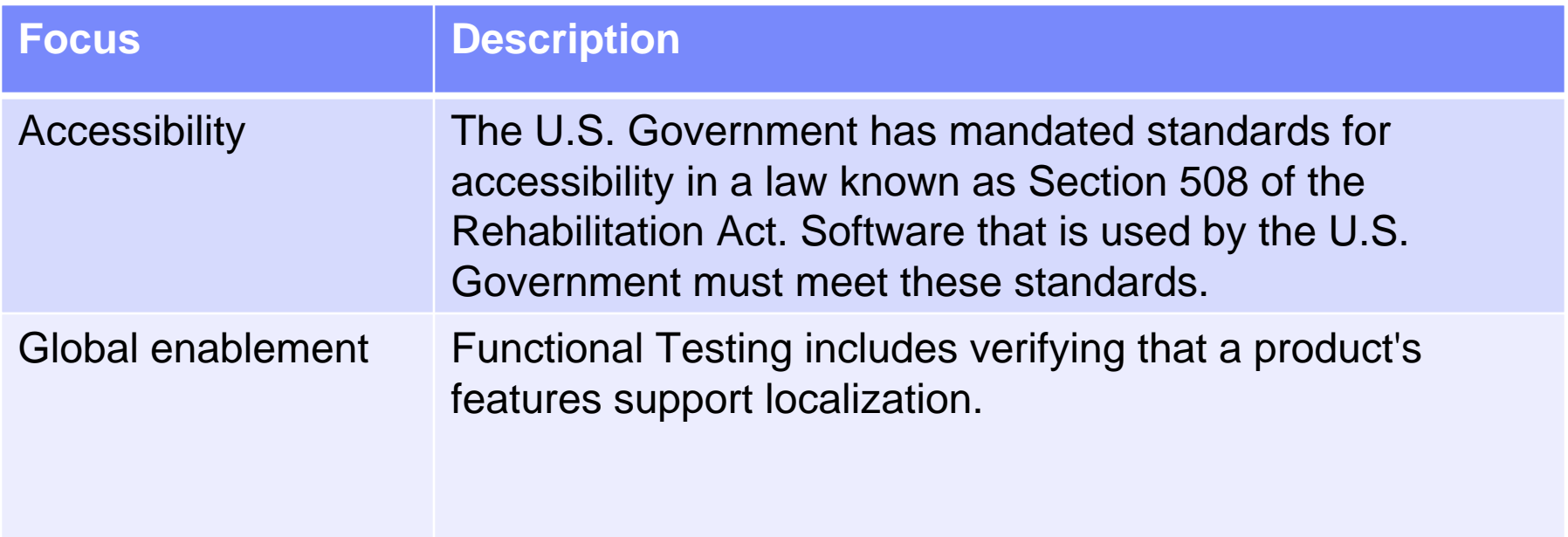

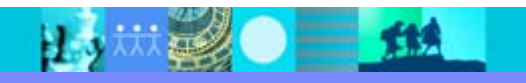

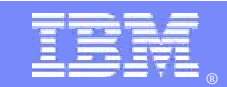

### Functional Testing Focus Vulnerability and Regression

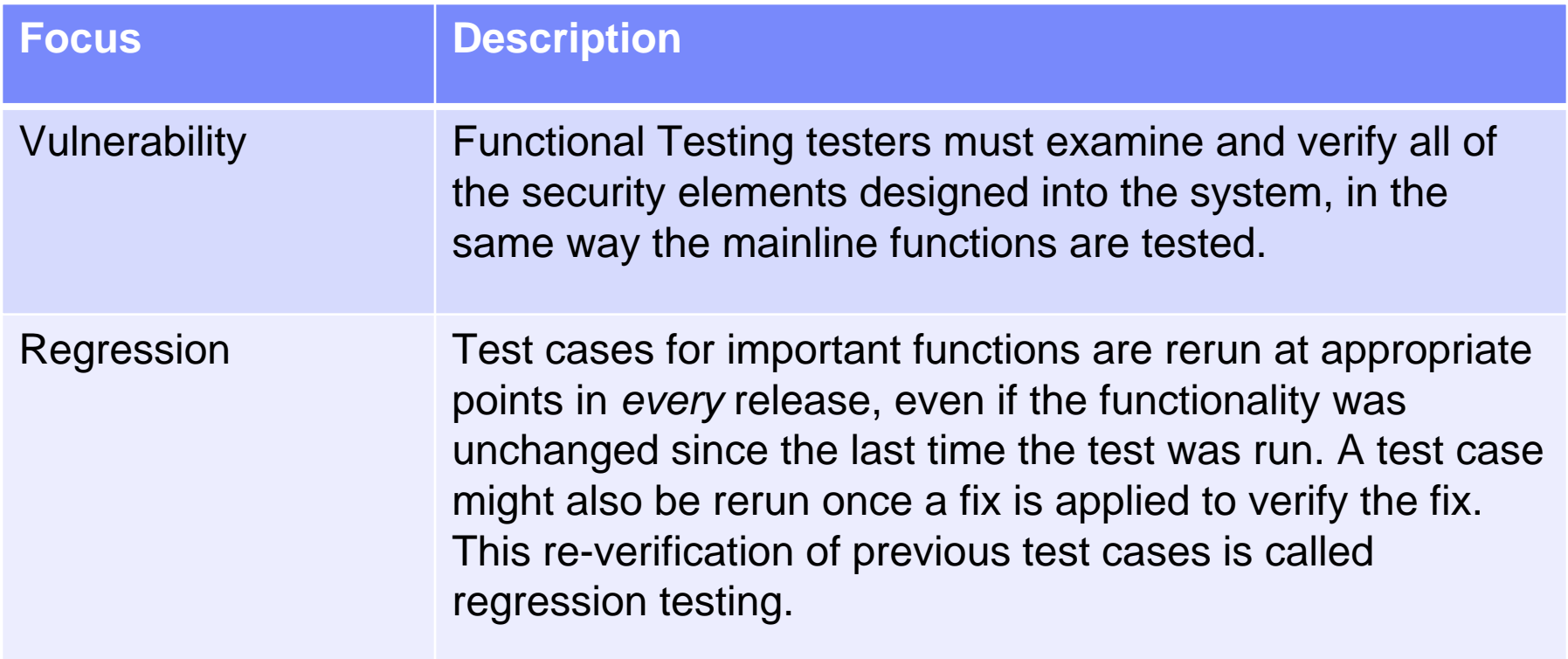

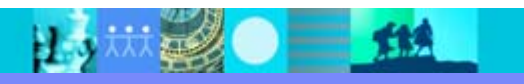

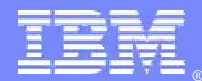

### Functional Test Triggers

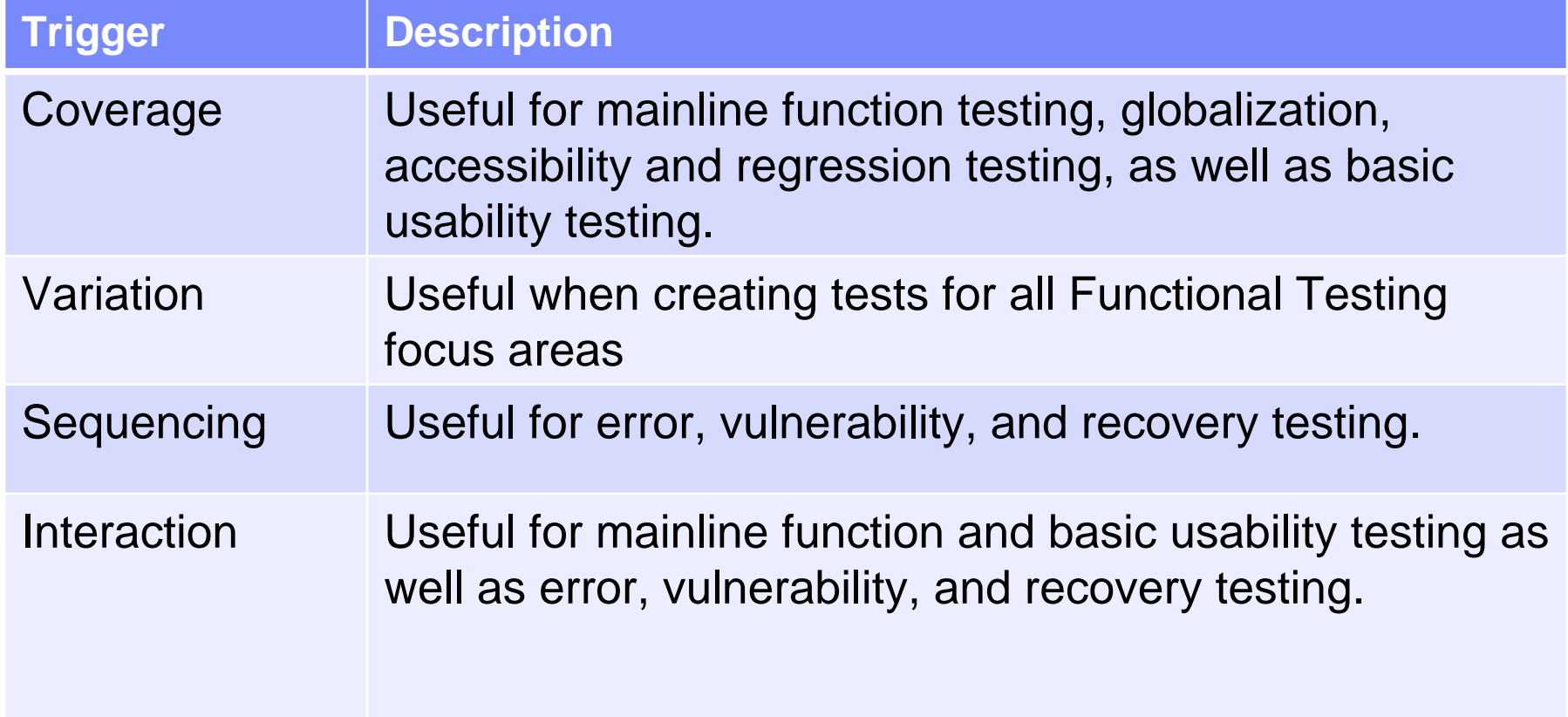

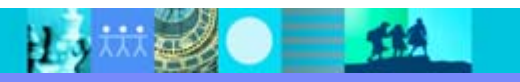

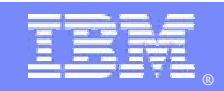

# Coverage Triggers

A functional tester tests the login code by using the browser interface to enter a valid user ID and password. This straightforward attempt to exercise code for the single function of logging on is referred to as a **coverage trigger**.

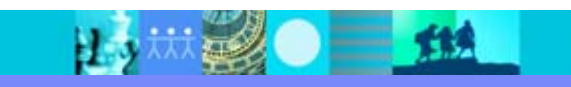

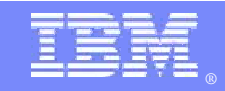

## Variation Triggers

Using the same single login function but using a variety of values for the user ID and password. Attempts to exercise code with these combinations of parameters are classified as **variation triggers**. Variation triggers test boundaries as well as valid and invalid values.

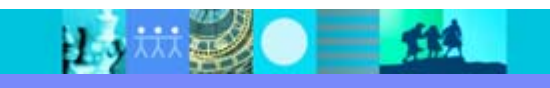

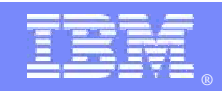

## Sequencing Triggers

A **sequencing trigger** in the functional test level is when you use the sequence of steps or discrete tests as the main condition of the test. The sequence itself is the trigger you use to find a class of defects.

For example, when testing the login function you check to see if a given sequence functions properly (such as invalid login, invalid login, and then valid login), rather than just testing the valid and invalid logins independently.

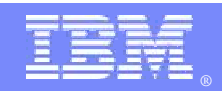

## Interaction Triggers

A trigger is classified as an **interaction trigger** when it starts an interaction among two or more bodies of code.

For example, the LoginAction() code calls a routine named LoginSite() that gets the registered user's information from the database and logs them into the tool.

When the methods are run independently they run successfully, but they fail when run together, this is an interaction trigger.

The interaction involves more than a simple serial sequence of actions.

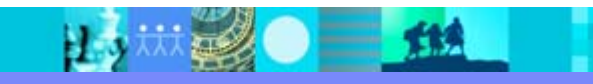

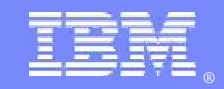

#### Module summary

- p. Functional verification test involves testing that each function of a product meets the documented requirements.
- $\mathbb{R}^n$  Functional verification test can include the testing of:
	- ▶ Main functions and Error conditions
	- ▶ Recovery code and Basic usability
	- ▶ Accessibility and Global enablement
	- Vulnerability and Regression
- $\mathcal{L}_{\mathcal{A}}$  Functional verification test triggers include:
	- ▶ Coverage triggers
	- ▶ Variation triggers
	- ▶ Sequencing triggers
	- **Interaction**

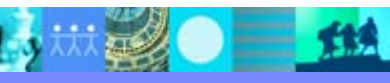